# **AutoCAD Crack Free [Mac/Win]**

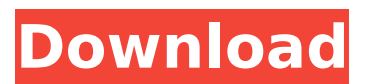

# **AutoCAD Crack Free**

Like all AutoCAD apps, the current release of AutoCAD 2017 is a perpetual software download. The software is available for free from the AutoCAD Online store, which also offers annual upgrades. One of the main advantages of AutoCAD over its mainframe predecessors is the ability for users to move drawings to and from different drawing files (layers) by simply dragging the drawing to the desired layer in a project file. With a digital drawing, every layer acts as a separate drawing or drawing section within a project. AutoCAD 2017 allows a user to layer drawings by using the Layer Manager and Organizer function. A layer must first be created before drawing objects can be placed on it. AutoCAD is similar to other CAD programs, and is part of the 3D Family of Computer-Aided Design (CAD) software. The following article describes how to install, import, and organize a drawing using AutoCAD 2017. For more information on how to create a drawing, see the AutoCAD 2017 Getting Started Guide and About Layer AutoCAD. Although AutoCAD is a workstation application, it can be used with only a keyboard and a display monitor. AutoCAD will accept a mouse, but it cannot be used to control anything on the screen. Although in the past AutoCAD had a separate drawing area and display area, the current release has a single display area, and the drawing area has moved to the Properties palette area. Step 1 Click the File menu and select Open Drawing. The Open Drawing dialog box appears. Step 2 Select a file and click Open. If the file is already open in the drawing area, it is not selected. Instead, click the small triangle to the left of the file name to display the Open and Close dialog box. Step 3 Click the Open button to select the file to open. The file is now selected, and the selection is highlighted. Step 4 Click the Close button to close the Open and Close dialog box. The file is now open in the drawing area. The drawing area is selected. Step 5 Click the Home tab on the ribbon. Step 6 In the Draw panel, the first tab in the pane is the Home tab. Step 7 In the Draw panel, click the Home tab. A small triangle is displayed next to the Home tab. Step 8 Click the triangle to display the Home tab. The

#### **AutoCAD Crack + With License Key [2022]**

File formats AutoCAD Crack files (.dwg and.dxf files) are used to model and draw architectural, engineering, and construction drawings. The DWG files have a specific extension (dwg). The DXF (Drawing Interchange Format) is a file format used by AutoCAD. Since AutoCAD 2007, a version of the DXF format (R12) has been available for use with AutoCAD and AutoCAD LT. AutoCAD files have the extension.dwg. AutoCAD can read and write a wide variety of data formats including DXF, DGN, STL, OFT, and others. It can import and export AutoCAD, DGN, DWF, PLT, and PDF files. File format summary DGN (DWG) A DWG is an AutoCAD format for creating and drawing 3D models of architectural and engineering drawings. DWG files contain a 3D model of the drawing content. A 3D model is created by drawing arcs, loops, lines and polylines, each with a specific order and a style. Objects can have different types of materials, textures, colors, linetypes, etc. The material is assigned to the object after the object is created. In AutoCAD, a material is assigned by selecting it from a drop-down list. A material can be assigned to a specific layer, by means of the layer commands. A drawing can have multiple layers, which are typically used to separate different aspects of the drawing. For example, the building's foundation and building superstructure can be in different layers. The building's foundation can be in a layer that is lower than the layer of the building's superstructure. Since the R12 release, DWG files contain layers and beams. In the DWG file, the drawing's layers are assigned a layer number. The layers are assigned to the drawing's layer header. Layers are often used in architecture and engineering to keep the drawing clean. Since the R12 release, DWG files contain a new "BEAMS" command to define beams. 3D model rendering 3D models in AutoCAD and AutoCAD LT can be rendered in the following views: Front view Top view Left view Bottom view Right view Parallel view The model can be rotated in the following views: ca3bfb1094

# **AutoCAD Crack+ Keygen 2022**

Enter the following key (in its entirety) in the field, then save and close: 5E4J4G3MTL6ZR3M5M3M3N3I3V3F The following will show in the program window: In many semiconductor devices, an integrated circuit having a control circuit and a plurality of circuit components is housed in a package. The integrated circuit may include one or more input/output pins, whereby it can be connected to an external circuit. The package typically includes a housing, in which the integrated circuit is positioned, a means for transmitting signals to and from the integrated circuit, and a means for dissipating heat, which may be generated by the integrated circuit and/or the signal transmitting means. In some packages, the housing includes a cover, which is attached to the housing. The cover may be a two-part housing that includes a first cover part and a second cover part, whereby the first cover part is attached to the second cover part. The second cover part has an external surface, which is adapted to be placed against a printed circuit board (PCB) or against a system board. In other packages, the cover may be a single-part housing, which does not include a second cover part. The cover may have a surface, which is adapted to be placed against the system board. In some packages, the means for dissipating heat includes a heat spreader, which is attached to the integrated circuit. The heat spreader may be attached to the surface of the housing, and may dissipate heat from the integrated circuit. In many conventional packages, the integrated circuit, the heat spreader and the housing are encapsulated with a plastic material, such as an epoxy molding compound (EMC). Epoxy molding compounds have a number of characteristics that are undesirable. For example, epoxy molding compounds have a relatively high thermal conductivity, which means that heat that is dissipated from the integrated circuit and/or the signal transmitting means is inefficiently dissipated to the surrounding environment. Accordingly, in many conventional packages, the thermal conductivity of the plastic material that encapsulates the integrated circuit and the signal transmitting means is relatively high, which decreases the heat dissipating capability of the plastic material. In some conventional packages, the means for dissipating heat includes a heat sink, which is attached to the integrated circuit and to the cover. The heat sink may dissipate heat from the integrated circuit and/or the cover

## **What's New in the AutoCAD?**

Incorporate changes in your designs, even as you go. Import graphic and text changes to your drawings directly from Acrobat and send them back to your design as a revision. (video: 1:26 min.) Use Rapid Editing to rapidly merge and move the objects in your designs. Accurately merge objects into and between drawings. (video: 1:41 min.) Allow more direct interaction with Autodesk® Design Review. Connected to your repository, Design Review becomes a mobile and web app. (video: 1:15 min.) Other Highlights: New live blending features. Live blend is a new feature of AutoCAD 2023 that allows you to quickly view and visually adjust blends with over 50 new brush types, including linear blends. (video: 1:34 min.) A new symbol package, including 2D path tools, 2D text, 3D solids, and more. A new symbol package includes over 30 new tools to simplify your drawing workflows. (video: 1:32 min.) New integrated changes in Sketch and Blocks. See your changed design as it's being drawn in the design environment. This feature helps you track your design changes and use them to incorporate those changes in the next design. (video: 1:12 min.) Visible geometric entities and immediate feedback. Immediately receive feedback from your drawings as you modify them. (video: 1:13 min.) A new, more intuitive user interface. Quickly view and modify text and graphics in your drawings, and view your drawings in the form you need, including wireframe and isometric view. (video: 1:15 min.) The Autodesk® Design Suite includes Autodesk® SketchBook® Pro® (formerly SketchBook® Mobile), Autodesk® Design Review, and Autodesk® 3D Studio® Max®. (video: 1:13 min.) You can purchase Autodesk® Design Suite at your local Autodesk retailer or from Autodesk.com. Autodesk® AutoCAD® Software Development Kit: CADWorx® The Autodesk® AutoCAD® Software Development Kit (SDK) is a free, all-inclusive software development kit (SDK) for developers who want to build or extend AutoCAD®. The Autodesk® AutoCAD® SDK is a framework that enables developers to create

# **System Requirements:**

- OpenGL 2.0 or later - Minimum: NVIDIA GeForce 7800 GT, ATI Radeon X1300 Pro - Minimum: 512MB of video RAM - 1GB of RAM - Hard Drive space of minimum 500MB \*At least 30% of the RAM is required to run the games at high settings. We have optimized for at least 2GB of RAM. - An Internet connection is required to download game content and redeem keys - Microsoft Windows XP/Vista/7 - 4GB of available

<https://attakapasgazette.org/wp-content/uploads/2022/07/AutoCAD-19.pdf> <https://mentorus.pl/autocad-20-1-crack-product-key-full-for-pc-latest/> <https://kmtu82.org/autocad-2022-24-1-license-keygen-download-2022/> http://ulegal.ru/wp-content/uploads/2022/07/AutoCAD\_Crack\_Free\_Download\_For\_Windows.pdf <https://bestasmrever.com/wp-content/uploads/2022/07/AutoCAD-118.pdf> <http://www.giffa.ru/self-improvementcreativity/autocad-21-0-crack-serial-key-free-x64-latest/> <https://www.lbbskin.com/journal/balance/autocad-crack-free-for-windows/> <https://cecj.be/autocad-19-1-updated-2022/> <http://mrproject.com.pl/advert/autocad-crack-pc-windows-2022-new/> <https://biodashofficial.com/autocad-22-0-crack-keygen-free-download-win-mac/> [https://prelifestyles.com/wp](https://prelifestyles.com/wp-content/uploads/2022/07/AutoCAD__Crack___With_Product_Key_April2022.pdf)[content/uploads/2022/07/AutoCAD\\_\\_Crack\\_\\_\\_With\\_Product\\_Key\\_April2022.pdf](https://prelifestyles.com/wp-content/uploads/2022/07/AutoCAD__Crack___With_Product_Key_April2022.pdf) <https://beautyprosnearme.com/wp-content/uploads/2022/07/AutoCAD-34.pdf> <https://jewishafrica.news/advert/autocad-23-0-crack-2/> <https://nysccommunity.com/advert/autocad-crack-free-registration-code-2022/> <https://mahoganyrevue.com/advert/autocad-5/> <https://www.eur-ex.com/wp-content/uploads/2022/07/darlmarc.pdf> https://iasaborsumuriakarta.com/wp-content/uploads/2022/07/AutoCAD\_Crack\_Product\_Key\_Full\_Fr [ee\\_Download\\_MacWin\\_2022Latest.pdf](https://jasaborsumurjakarta.com/wp-content/uploads/2022/07/AutoCAD__Crack__Product_Key_Full_Free_Download_MacWin_2022Latest.pdf)

<https://arabamericanbusinesscommunity.org/wp-content/uploads/2022/07/nansdesi.pdf> <http://topfleamarket.com/?p=46661>